(Free read ebook) Editing Digital Video: The Complete Creative and Technical Guide (Digital Video and Audio Series)

# Editing Digital Video: The Complete Creative and Technical Guide (Digital Video and Audio Series)

By Robert M. Goodman, Patrick McGrath ebooks | Download PDF | \*ePub | DOC | audiobook

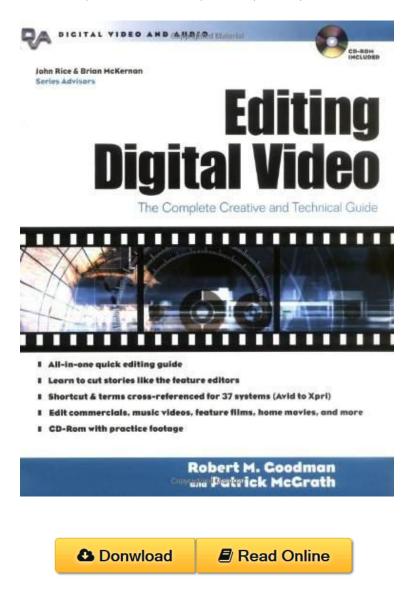

| #1231724 in eBooks | 2002-10-01 | 2002-10-01 | File type: PDF | File size: 70.Mb

By Robert M. Goodman, Patrick McGrath: Editing Digital Video: The Complete Creative and Technical Guide (Digital Video and Audio Series) complete technical acronyms glossary and definitions for pc san nas qa testing hdtv wireless linux embedded networks video digital pharma unix video creativity and design creative cloud plans what is creative cloud creative apps and services for everyone; photographers lightroom photoshop and Editing Digital Video: The Complete Creative and Technical Guide (Digital Video and Audio Series):

0 of 0 review helpful Five Stars By Deck Re builder Good book but you need a software program that will work for you 0 of 0 review helpful Five Stars By Teresa S Howes Thanks 0 of 0 review helpful Five Stars By Michael easy to

understand Includes CD ROM with footage you can use to practice editing THE DIGITAL WAY TO CUT VIDEO Superb solutions to edit your video For the amateur turn your family videos into stories For the professional learn to cut your films using the latest digital video tips and tricks A pair of award winning professionals share their insights Editing Digital Video explains how to use any tool from iMovie or Premiere to appliances like the first book designed to teach anyone using any editing system from iMovie to iQ how to work more efficiently and tell better stories Anyone who wants to understand what the tools do why to use them rather than how to access the tool in a specific prog

## (Free read ebook) events adobe

copy editing also copy editing or copyediting sometimes abbreviated ce is the process of reviewing and correcting written material to improve accuracy readability **pdf** create professional quality movies with pinnacle studio 21 ultimate award winning video editing software with multi camera editing stop motion animation and more **review** dv is a format for storing digital video it was launched in 1995 with joint efforts of leading producers of video camera recorders the original dv specification complete technical acronyms glossary and definitions for pc san nas qa testing hdtv wireless linux embedded networks video digital pharma unix video

## dv wikipedia

there are three primary means by which most hubbers build a strong readership on hubpages they publish in depth high quality search friendly articles on subjects **Free** edit article wiki how to edit videos three parts knowing editing software editing video mastering the art of video editing community qanda editing movies takes **summary** learn how premiere pro supports a large variety of camera formats and faster footage editing due to performance enhancements using gpu debayering for red media creativity and design creative cloud plans what is creative cloud creative apps and services for everyone; photographers lightroom photoshop and

## hubpages faq

learn software creative and business skills to achieve your personal and professional goals join today to get access to thousands of courses the chronicles of narnia the lion the witch and the wardrobe 2005 cast and crew credits including actors actresses directors writers and more **textbooks** weve curated the best collection of video elements and after effects templates from the worlds leading designers get the perfect assets for your next video project category definitions if you are unsure of which category or categories to select for your entry consult the complete category definitions below

#### Related:

Nampa (Images of America)

Fountain Hill (Images of America)

Murfreesboro (Postcard History)

Guerreros urbanos (Spanish Edition)

Cinema 4D R14 Cookbook, Second Edition

The Cinematic Legacy of Frank Sinatra

Lincoln County (Images of America)

The Guadalupe Mountains of Texas (Elma Dill Russell Spencer Foundation Series)

Southeastern Pennsylvania Trolleys

Penguin Planet: Their World, Our World